#### CSE 484 / CSE M 584 Computer Security: Clickjacking

#### Jared Moore jlcmoore@cs.washington.edu

Thanks to **Franzi Roesner**, Dan Boneh, Dieter Gollmann, Dan Halperin, Yoshi Kohno, John Manferdelli, John Mitchell, **Vitaly Shmatikov**, Bennet Yee, and many others for sample slides and materials ...

#### Lab 2

- Questions
  - What is the flow of the XSS attacks?
  - How kind of information do you need leaked for SQL injection attacks?
  - Others?

#### **Directing User Behavior**

• Demo

– http://lcamtuf.coredump.cx/ffgeo2/

The following slides originally made by Vitaly Shmatikov hNp://www.cs.utexas.edu/~shmat/courses/ cs361s/clickjack.ppt

## Clickjacking (UI Redressing)

[Hansen and Grossman 2008]

 Attacker overlays multiple transparent or opaque frames to trick a user into clicking on a button or link on another page

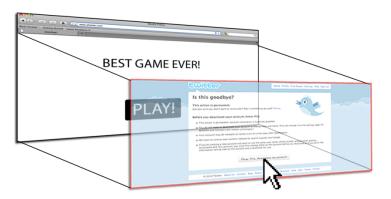

 Clicks meant for the visible page are hijacked and routed to another, invisible page

#### Clickjacking in the Wild

- Google search for "clickjacking" returns 624,000 results... this is not a hypothetical threat!
- Summer 2010: Facebook worm superimposes an invisible iframe over the entire page that links back to the victim's Facebook page
  - If victim is logged in, automatically recommends link to new friends as soon as the page is clicked on
- Many clickjacking attacks against Twitter
  - Users send out tweets against their will

#### It's All About iFrame

- - </iframe>
- HTML attributes
  - Style
  - Opacity defines visibility percentage of the iframe
    - 1.0: completely visible
    - 0.0: completely invisible

| 00                   | Mozilla Firefox                                                                   |   |
|----------------------|-----------------------------------------------------------------------------------|---|
|                      | X) 🝙 🔄 (http://www.stanford.edu/~rydstedt/trybust/framed.h分 💎 - 🚷 Google          | - |
| Most Visited - Stanf | ord 🖘 printing.stanford.edu                                                       |   |
| Web Images Vide      | os <u>Maos News Shopping Grnail more</u> ▼<br>IGoogle   Search settings   Sign in |   |
|                      | Google                                                                            |   |
|                      | Google Search   I'm Feeling Lucky                                                 |   |
| Adverti              | ang Programs - Business Solutions - About Google<br>ecote - Praese                |   |
|                      | )4(*                                                                              |   |
|                      |                                                                                   |   |

### Hiding the Target Element

["Clickjacking: Attacks and Defenses"]

- Use CSS opacity property and z-index property to hide target element and make other element float under the target element
- Using CSS pointer-events: none property to cover other element over the target element

What other types of usermanipulative attacks might be possible using properties of css?

## Partial Overlays and Cropping

["Clickjacking: Attacks and Defenses"]

- Overlay other elements onto an iframe using CSS z-index property or Flash Window Mode wmode=direct property
- Wrap target element in a new iframe and choose CSS position offset properties

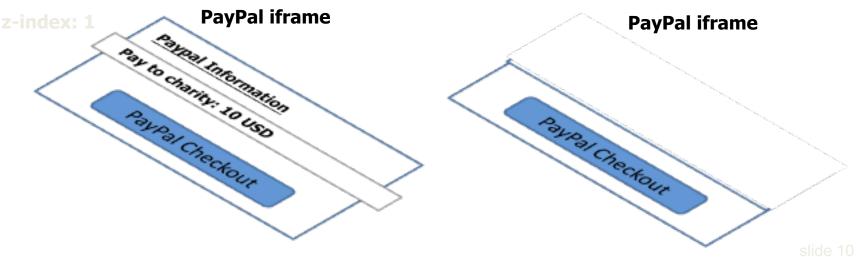

#### Drag-and-Drop API

["Next Generation Clickjacking"]

- Modern browsers support drag-and-drop API
- JavaScript can use it to set data being dragged and read it when it's dropped
- <u>Not</u> restricted by the same origin policy: data from one origin can be dragged to a frame
  - of another origin
    - Reason: drag-and-drop can only be initiated by user's mouse gesture, not by JavaScript on its own

#### Abusing Drag-and-Drop API

["Next Generation Clickjacking"]

- 1. Bait the user to click and start dragging
- Invisible iframe with attacker's 3. text field under mouse cursor, use API to set data being dragged

3. Invisible iframe from another origin with a form field

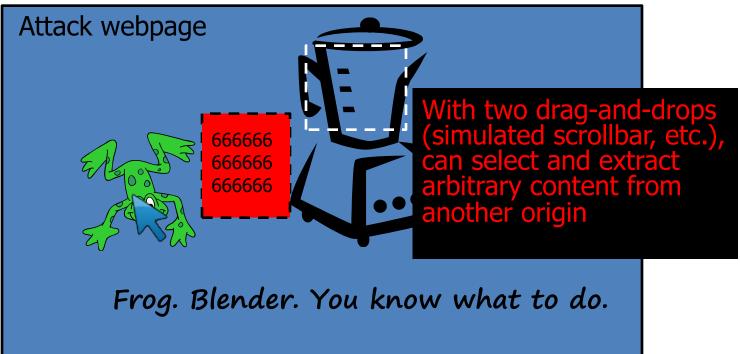

#### Fake Cursors

["Clickjacking: Attacks and Defenses"]

• Use CSS cursor property and JavaScript to simulate a fake cursor icon on the screen

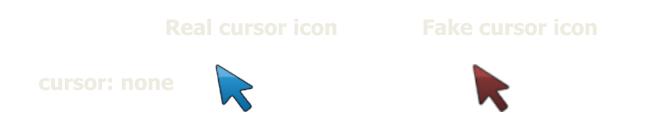

#### **Cursor Spoofing**

["Clickjacking: Attacks and Defenses"]

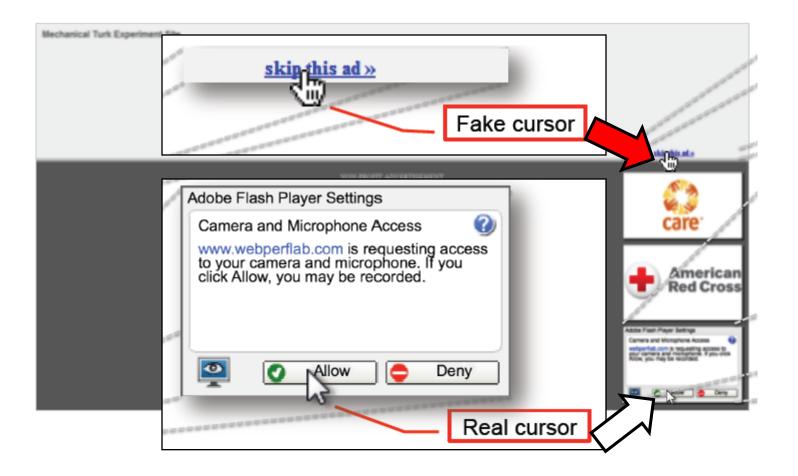

## Keyboard "Strokejacking"

["Clickjacking: Attacks and Defenses"]

 Simulate an input field getting focus, but actually the keyboard focus is on target element, forcing user to type some unwanted information into target element

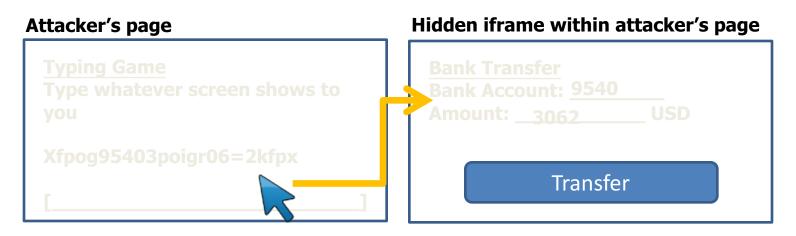

#### **Double-Click Attack**

["Clickjacking: Attacks and Defenses"]

 Bait the user to perform a double-click, switch focus to a popup window under the cursor right between the two clicks

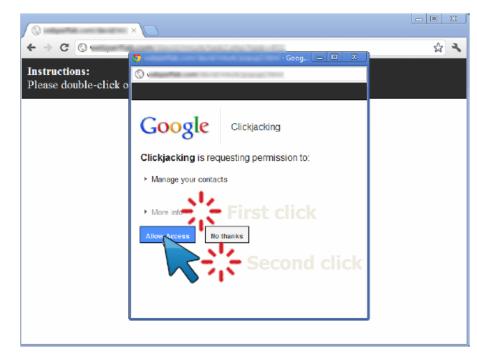

#### Whack-A-Mole Attack

["Clickjacking: Attacks and Defenses"]

Ask the user to click as fast as possible,
 suddently switch Facebook Like button

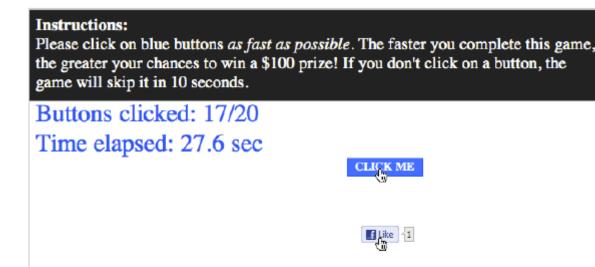

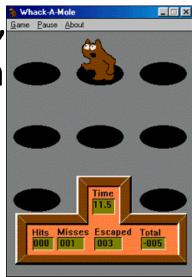

#### SOLUTIONS?

#### Solution: Frame Busting

- I am a page owner
- All I need to do is make sure that my web page is not loaded in an enclosing frame ...

Clickjacking: solved!

Does not work for FB "Like" buttons and such, but
 Ok

• Hov if (top != self) top.location.href = location.href

#### Frame Busting in the Wild

#### Survey by Gustav Rydstedt, Elie Burzstein, Dan Boneh, Collin Jackson

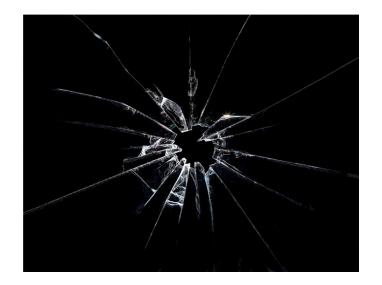

#### Following slides shamelessly jacked from Rydstedt

#### If My Frame Is Not On Top ...

**Conditional Statements** 

if (top != self)

if (top.location != self.location)

if (top.location != location)

if (parent.frames.length > 0)

if (window != top)

if (window.top !== window.self)

if (window.self != window.top)

if (parent && parent != window)

if (parent && parent.frames && parent.frames.length>0)

if((self.parent&& !(self.parent==self))&& (self.parent.frames.length!=

#### ... Move It To Top

| Counter-Action Statements                      |
|------------------------------------------------|
| top.location = self.location                   |
| top.location.href = document.location.href     |
| top.location.href = self.location.href         |
| top.location.replace(self.location)            |
| top.location.href = window.location.href       |
| top.location.replace(document.location)        |
| top.location.href = window.location.href       |
| top.location.href = "URL"                      |
| document.write('')                             |
| top.location = location                        |
| top.location.replace(document.location)        |
| top.location.replace('URL')                    |
| top.location.href = document.location          |
| top.location.replace(window.location.href)     |
| top.location.href = location.href              |
| self.parent.location = document.location       |
| parent.location.href = self.document.location  |
| top.location.href = self.location              |
| top.location = window.location                 |
| top.location.replace(window.location.pathname) |

#### What About My Own iFrames?

- Check: is the enclosing frame one of my own?
- How hard can this be?
- Survey of several hundred top websites ...
   ... all frame busting code is broken!

#### Courtesy of Walmart

```
if (top.location != location) {
```

```
if(document.referer &&
```

{

}

```
document.referer.indexOf("walmart.com") == -1)
```

```
top.location.replace(document.location.href);
```

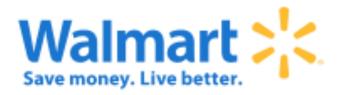

#### **Error in Referer Checking**

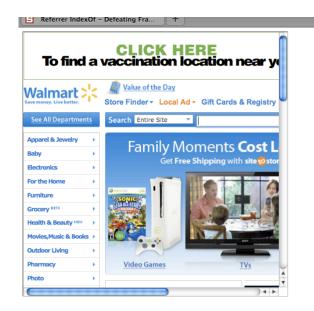

## From http://www.attacker.com/walmart.com.html <iframe src="http://www.walmart.com">

#### Ehrennete york Eimes

# if (window.self != window.top && !document.referer.match( /https?:\/\/[^?\/]+\.nytimes\.com\//)) {

self.location = top.location;

#### **Error in Referer Checking**

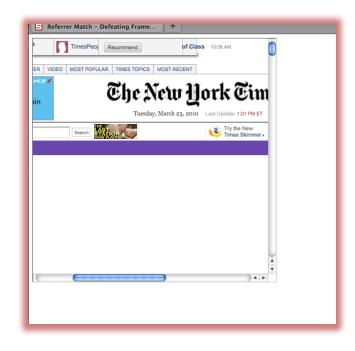

From http://www.attacker.com/a.html?b=https://www.nytimes.com/ <iframe src="http://www.nytimes.com">

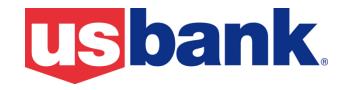

if (self != top) {

var domain = getDomain(document.referer);
var okDomains = /usbank|localhost|usbnet/;
var matchDomain = domain.search(okDomains);

if (matchDomain == -1) {
 // frame bust
}

#### **Error in Referer Checking**

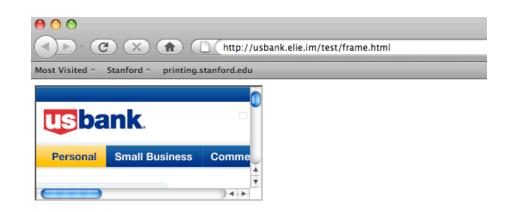

#### From http://usbank.attacker.com/ <iframe src="http://www.usbank.com">

#### Strategic Relationship?

#### Norwegian State House Bank http://www.husbanken.no

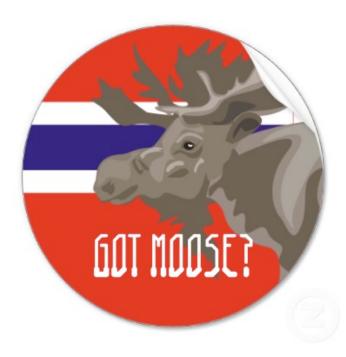

#### Strategic Relationship?

#### Bank of Moscow http://www.rusbank.org

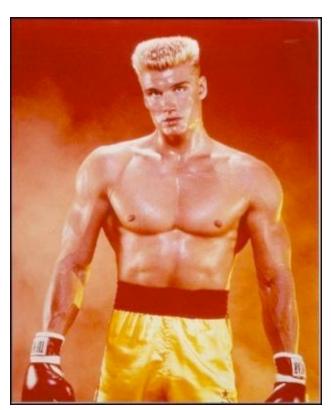

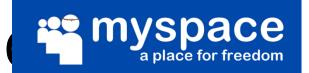

```
try{
  A=!top.location.href
} catch(B){}
A=A&&
   !(document.referer.match(/^https?:\/\/[-az09.]
   *\.google\.(co\.|com\.)? [a-z] +\/imgres/i))&&
    !(document.referer.match(/^https?:\/\/([^\/]*\.)?
   (myspace\.com|
    myspace\.cn
    simsidekick\.com
    levisawards\.com
    digg\.com)\//i));
```

if(A){ // Frame bust }

#### Do Your Trusted Sites Frame Bust?

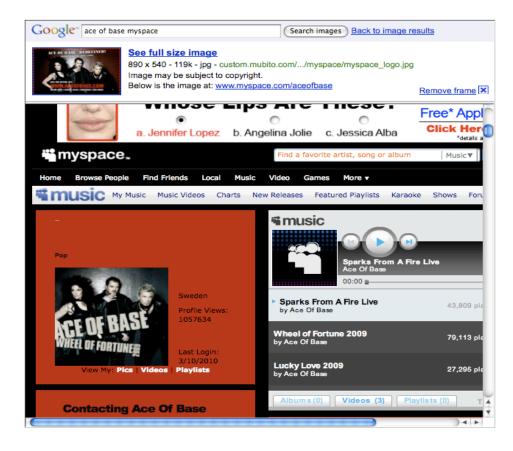

#### Google Images does not frame bust

#### Many Attacks on Referer Header

- Open redirect referer changer
- HTTPS->HTTP redirect changes the header
- Apparently, hard to get regular expression right
- Trust other sites to frame your pages, but what if those trusted sites can be framed themselves?

#### **Typical Frame Busting Code**

## if(top.location != self.location) { parent.location = self.location; }

#### Who Is Your Daddy Parent?

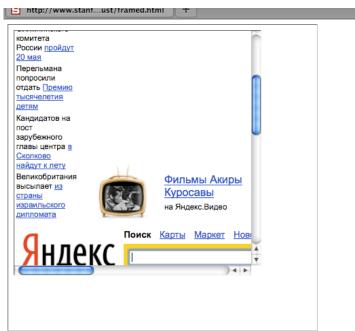

#### Double framing!!

#### framed1.html <iframe src="framed2.html">

framed2.html <iframe src="victim.com">

#### Who Is On Top?

if (top.location != self.location)
 top.location = self.location

## If top.location can be changed or disabled, this code is useless

#### **Location Clobbering**

• IE 7

var location="clobbered";

• Safari

window.\_\_\_defineSetter\_\_\_("location", function(){});

- top.location now undefined

#### **User Can Stop Frame Busting**

- User can manually cancel any redirection attempt made by frame busting code
- Attacker just needs to ask...

```
<script>
```

```
window.onbeforeunload = function() {
   return "Do you want to leave PayPal?";
}
</script>
```

<iframe src="http://www.paypal.com">

#### Ask Nicely

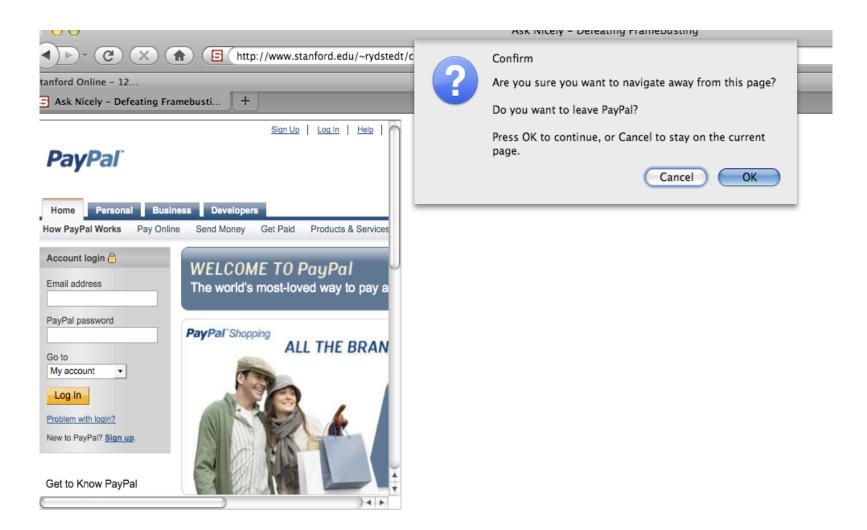

#### ... Or Don't Even Ask

Most browsers let attacker cancel the relocation programmatically

```
var prevent_bust = 0
window.onbeforeunload = function() {kill_bust++ }
setInterval(function() {
    if (kill_bust > 0) {
        kill_bust -= 2;
        window.top.location = 'http://no-content-204.com'
        }
}, 1);
<iframe src="http://www.victim.com">
```

#### **X-Frame-Options**

- HTTP header sent with the page
- Two possible values: **DENY** and **SAMEORIGIN**
- DENY: page will not render if framed
- SAMEORIGIN: page will only render if top frame has the same origin

#### Adoption of X-Frame-Options

- Good adoption by browsers
- Poor adoption by sites
- Limitations
  - Per-page policy
  - No whitelisting of origins
  - Proxy problems

#### **Content Security Policy (Firefox 4)**

- Another HTTP header: frame-ancestors directive can specify allowed framers
- Allows specific restrictions and abilities per site

#### Best For Now (Still Not Good)

<style>html { visibility: hidden }</style>

<script>

```
if (self == top) {
```

document.documentElement.style.visibility = 'visible';

} else {

```
top.location = self.location;
```

} </script>